# Use of GIS in valuationof North America shale plays

Roman Boros, Ph.D.

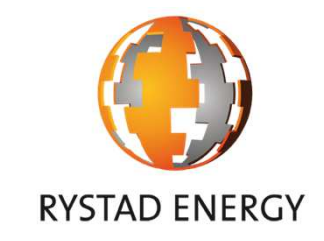

2012 ESRI International User ConferenceSan Diego, July 24, 2012

This document is the property of Rystad Energy. The document must not be reproduced or distributed in any forms, in parts or full without permission from Rystad Energy. The information contained in this document is based on Rystad Energy's global oil & gas database UCUBE, public information from company presentations, industry reports, and other, general research by Rystad Energy. The document is not intended to be used on a stand-alone basis but in combination with other material or in discussions. The document is subject to revisions. Rystad Energy is not responsible for actions taken based on information in this document.

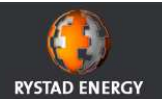

### Abstract

The petroleum industry in North America has experienced the shale revolution in recent years. The additional supply of natural gas has reduced U.S. natural gas prices down. North America becomes self-sufficient in natural gas, and domestic oil from shale plays may partially replace imports. Understanding the prospectivity of shale plays is critical for successful development decisions.

This paper will present an automated GIS approach for valuation of acreage of shale plays. The presented method does not attempt to replace expert geologic exploration research, but it brings rather simplified GIS valuation model, which enables to identify play fairways and relatively compare the shale play acreage.

The GIS model is based on multiple functions of ArcGIS Spatial Analyst, such as raster geoprocessing, math algebra, reclassification and spatial statistics. The final valuation map is the result of a weighted combination of input raster layers (key geological parameters) represented by the score intervals.

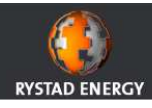

# General principles in valuation approach

- Common approach for valuation of all shale plays – final valuation as the result of <sup>a</sup> weighted combination of input parameters represented by thescore intervals
- $\bullet$  Key geological parameters used as the inputs
	- thickness of the play (source: isopach map or well data)
	- depth to the top of the play (source: map with depth isolines or well data)
	- thermal maturity (source: vitrinite isoreflactance\* map or maps with thermal maturity zones orwell data)
		- \*The study of vitrinite reflectance is <sup>a</sup> key method for identifying the temperature history of sediments in sedimentary basins.
			- Value ranges: <sup>&</sup>lt; 0.6% thermally immature; 0.6%-0.8% - oil; 0.8%-1.3% - wet gas (condensate); 1.3%-2.0% - dry gas%; >2.0% - thermally overmature (overcooked).

## Additional parameters

- spatial extend of varios formations within the play and their overlapping zones
- spatial extend of geological faults
- presence of dense urban zones

# Data sources

 – generally available maps or well data in scientific papers, governmental institutions (USGS, EIA, etc.)

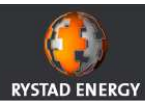

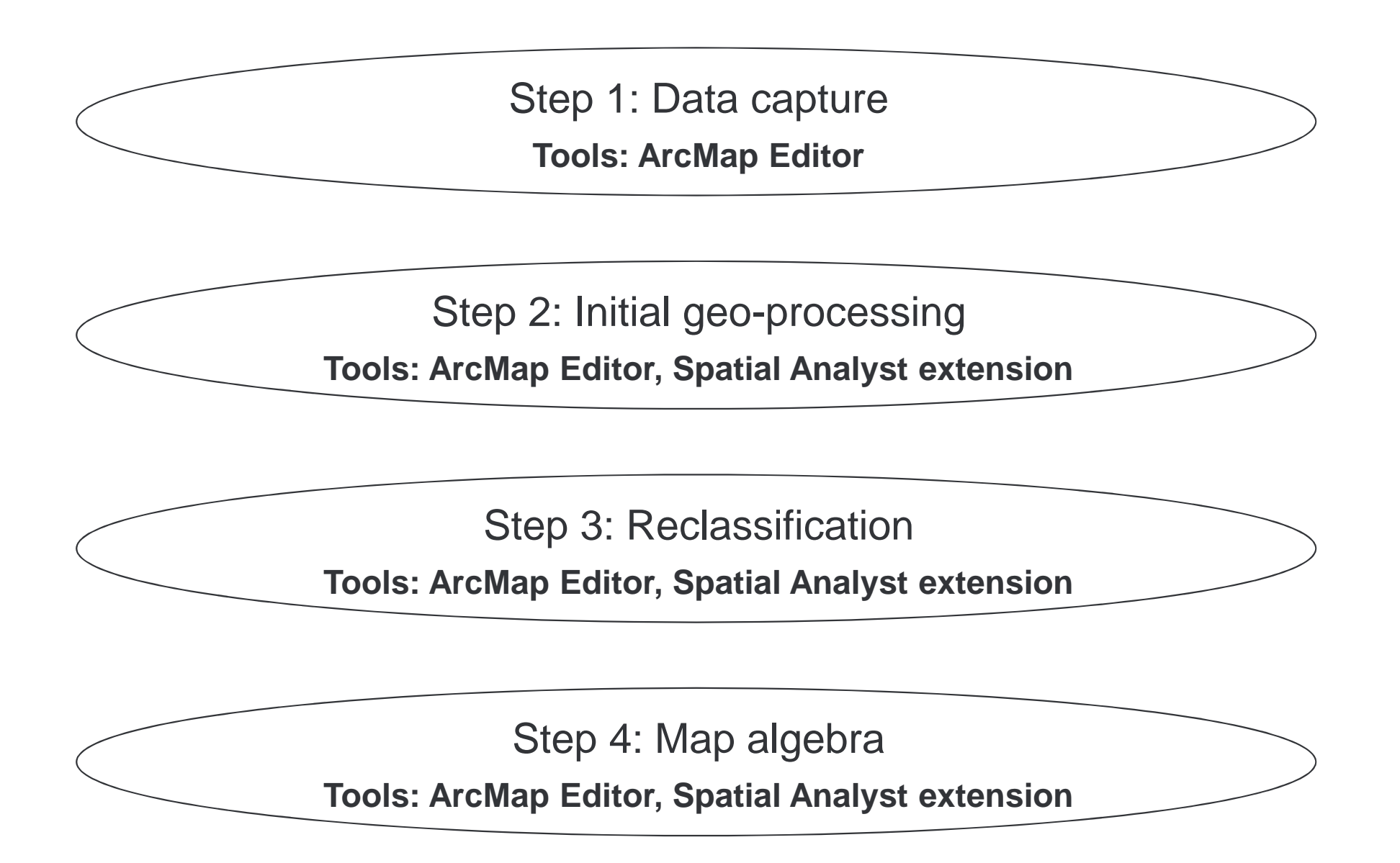

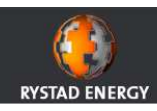

#### Raster map sources

# Georeferencing

 - correct geo-positioning of the source geological map

# ■ Digitalization

- point features with attributes (e.g. sample well locations on the map with the information about the depth to the top of a play, or total organic content (TOC), vitrinite reflectance (%Ro), etc.)
- polyline features with attributes (e.g. isopach, depth isolines, etc.)
- polygon features with attributes (e.g. thermal maturity windows, extend of a geologic formation, etc.)

### Vector data sources

- Import/conversion<br>Fabular data CSV t
	- tabular data, CSV text files into geodatabase

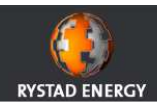

## Input examples: Barnett Shale play

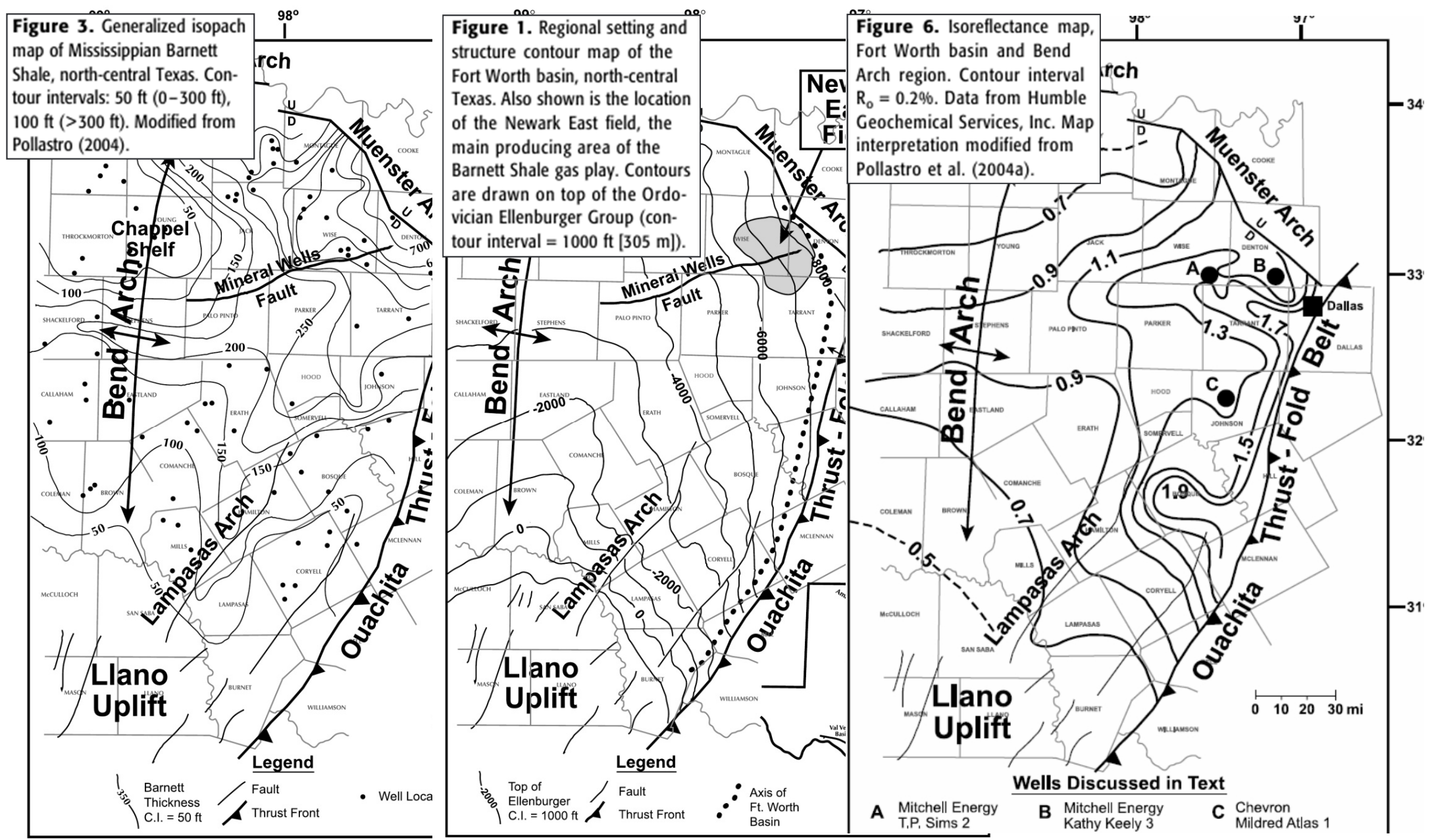

Source: MONTGOMERY ,S.L.; JARVIE, D.M. et al.: Mississippian Barnett Shale, Fort Worth basin, north-central Texas: Gas-shale play with multi-trillion cubic foot potential. AAPG Bulletin, V. 89, No. 2, 2005. PP. 155-175.

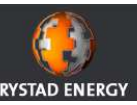

# Point or linear input data**Interpolation**  - TOPO TO RASTER or NATURAL NEIGHBOR interpolation tools - Input: previously digitalized point or line data- Output: continuos value rastersPolygon input data ■ Features to raster conversion - Input: polygon outline of a formation, thermal maturity window area, etc.- Output: interval (discrete) value rasters

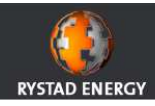

### Initial geo-processing example: Permian basin shale plays

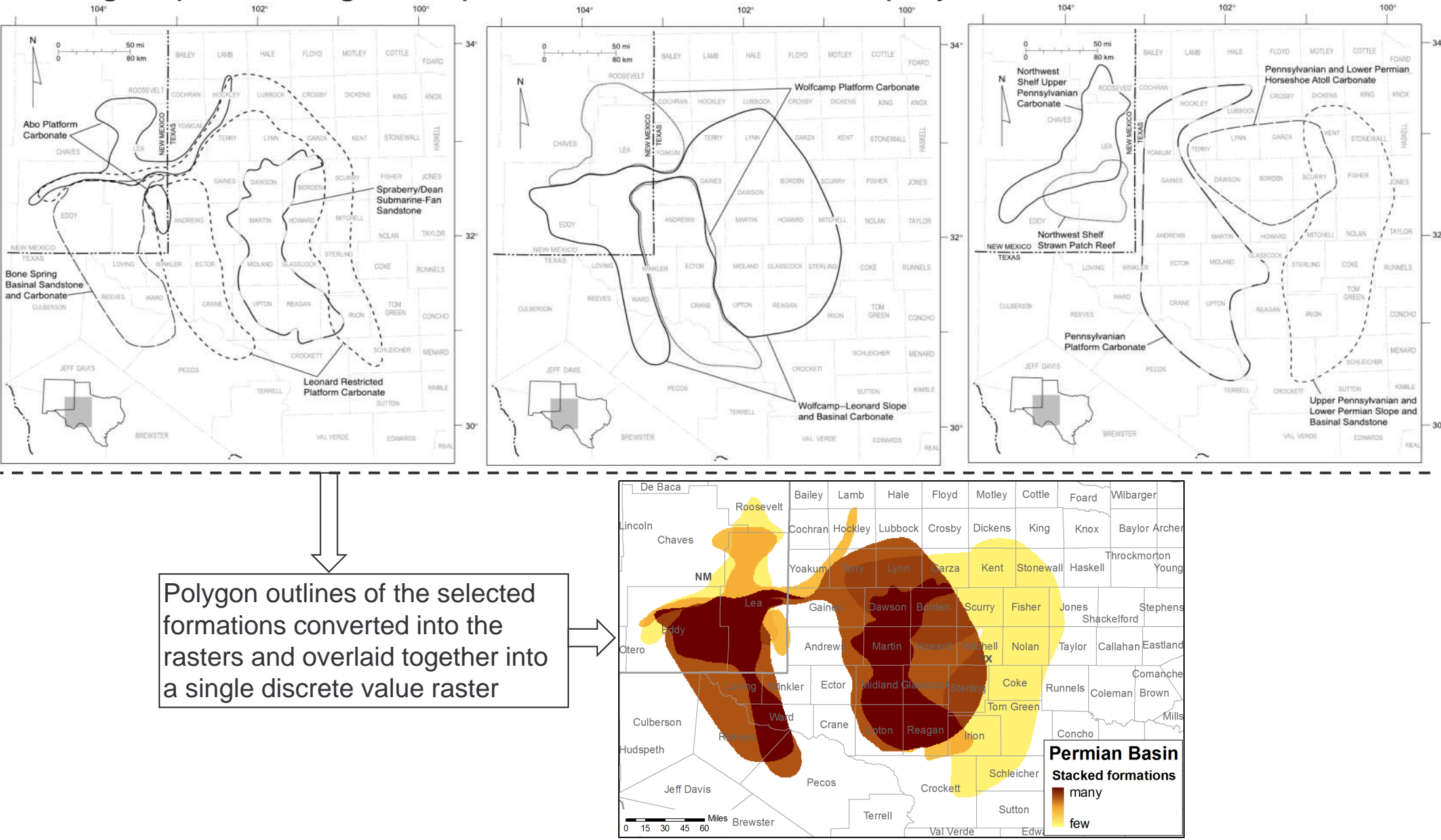

Source: DUTTON, S.P.; KIM, E.M.; BROADHEAD, R.F.; RAATZ, W.D.; BRETON, C.L.; RUPPEL, S.C.; KERANS, CH.: Play analysis and leading-edge oil-reservoir development methods in the Permian basin: Increased recovery through advanced technologies. AAPG Bulletin, V. 89, No. 5, 2005, PP. 553-576.

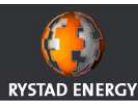

- Continuos or interval raster values into the new intervals representing the score categories defined for each input raster dataset
- Score range from 5 (for the best value intervals of the input parameters) to 1 (or zero) for least suitable areas.
- Score 0 area: cut-off areas (e.g. immature, overmature, zero thickness, extremely deep play)

# ■ Example:

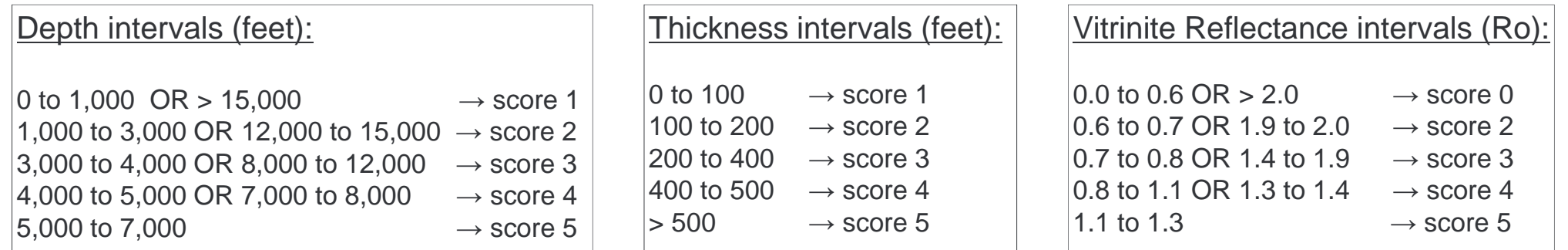

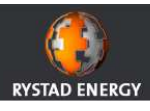

## Reclassification examples: Barnett Shale play

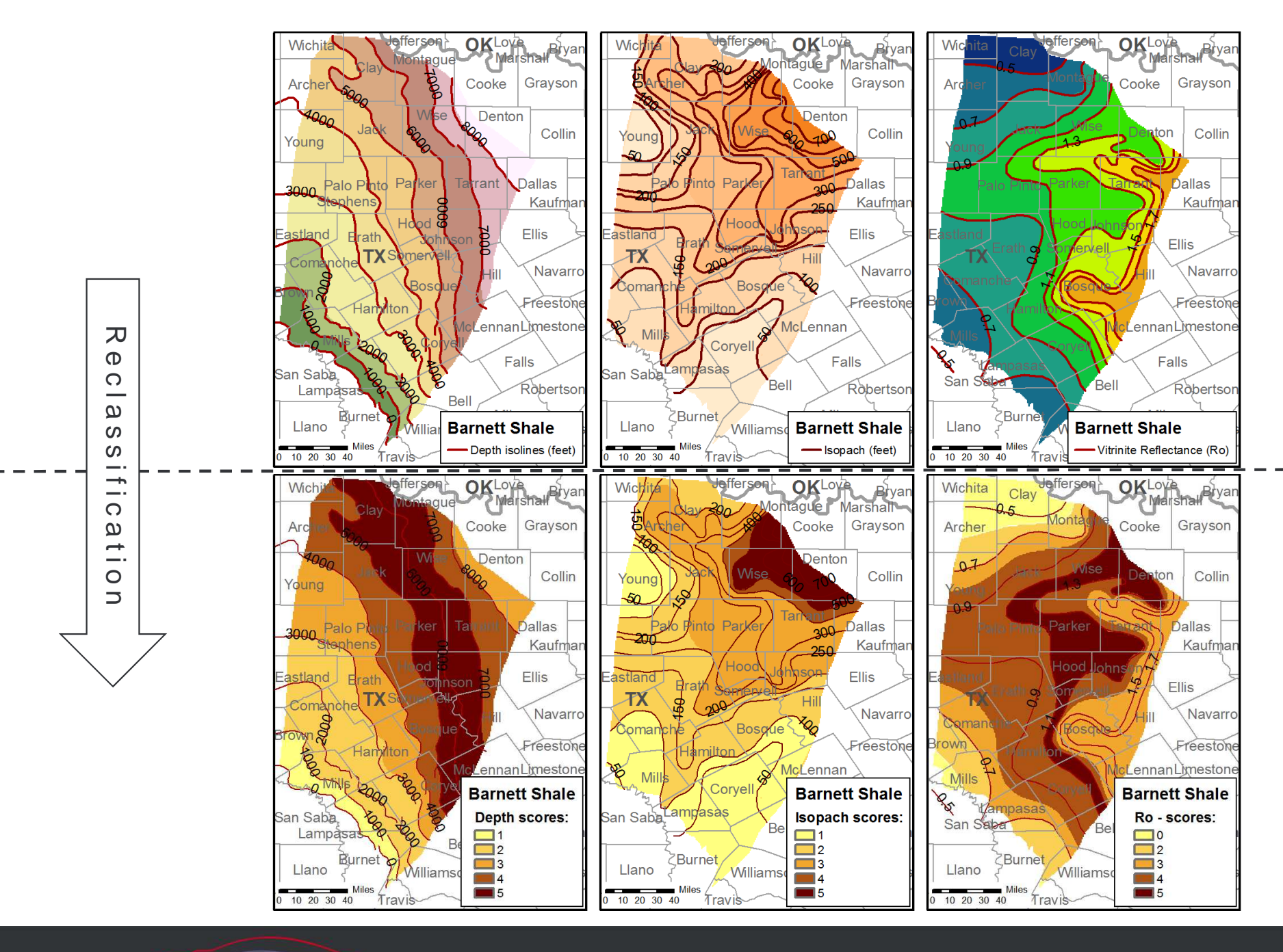

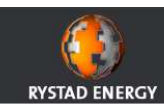

## Step 4: Map algebra

- Weighted combination of reclassified score raster datasets  $\rightarrow$  valuation raster map
- Weight factors equal for all inputs or specific for certain plays
- 0 score areas (cut-off areas) must stay with 0 value

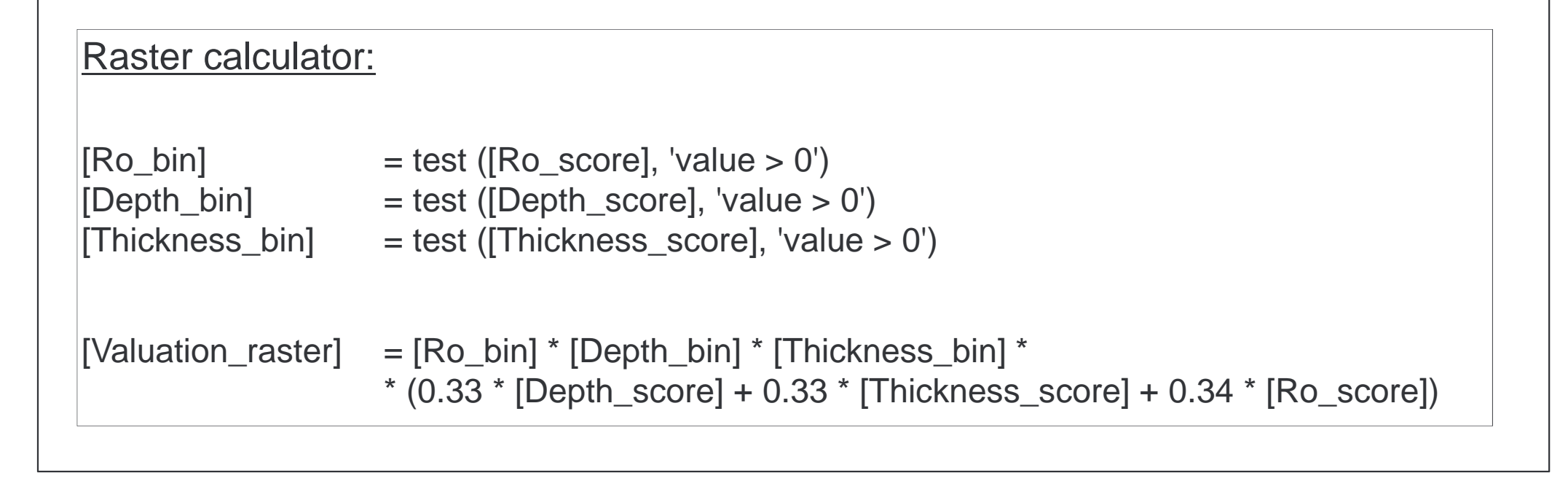

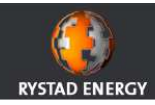

## Map algebra example: Barnett Shale play

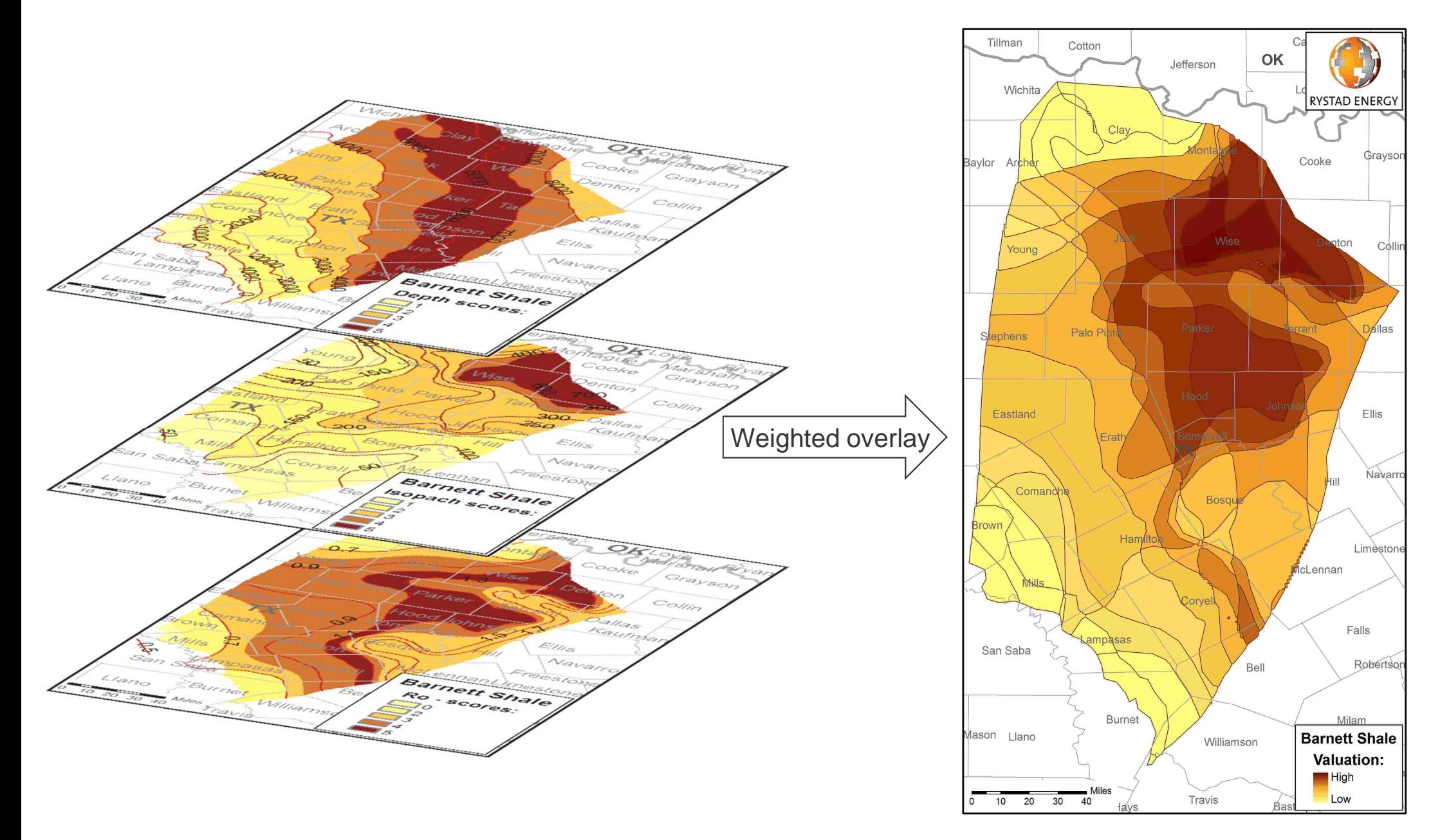

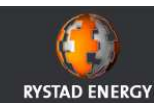

### Practical application – Relative comparision of company portfolios (Barnett Shale play)

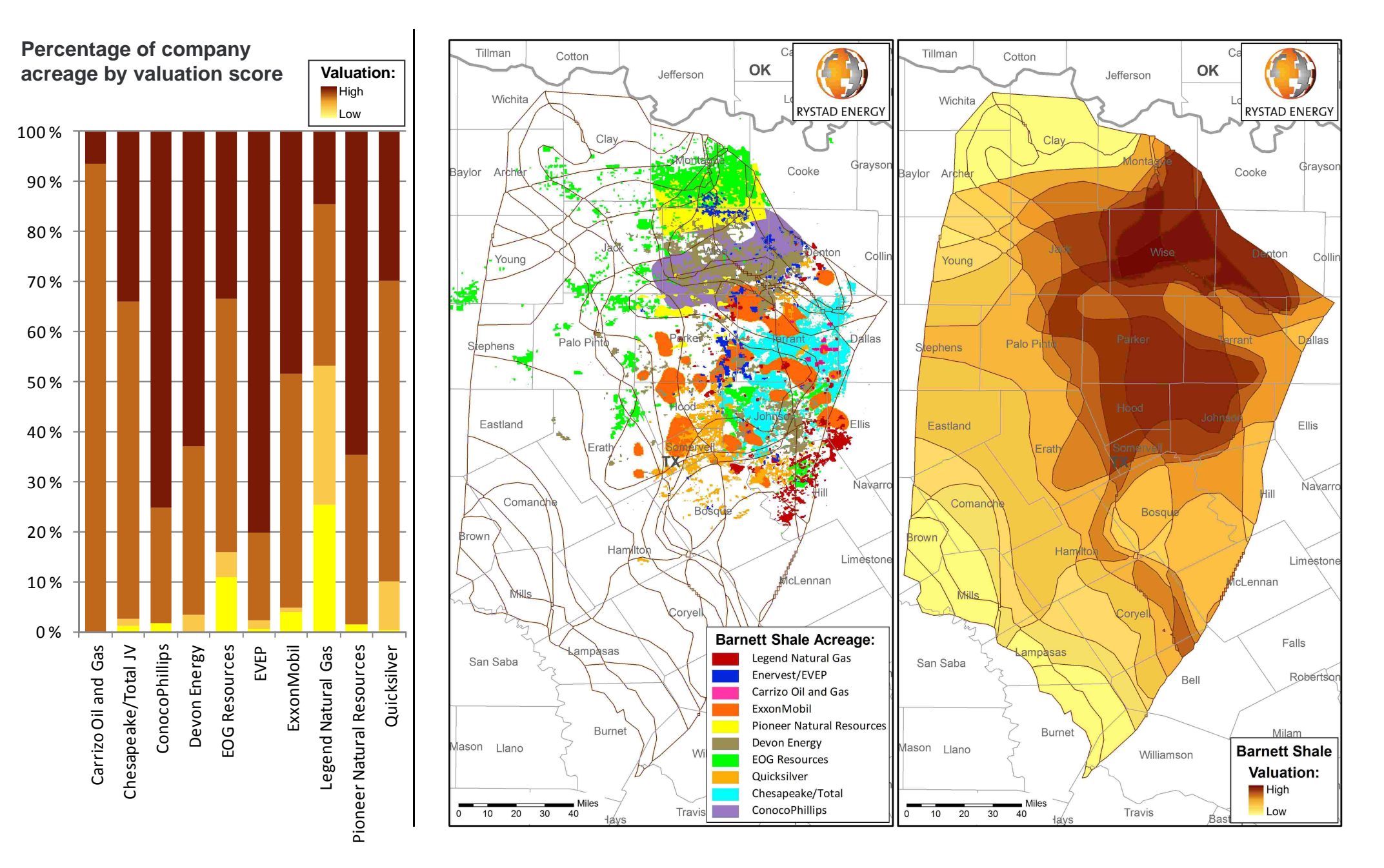

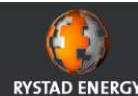

#### Practical application – Identification of areas with identical combination of input parameters (Marcellus Shale play)

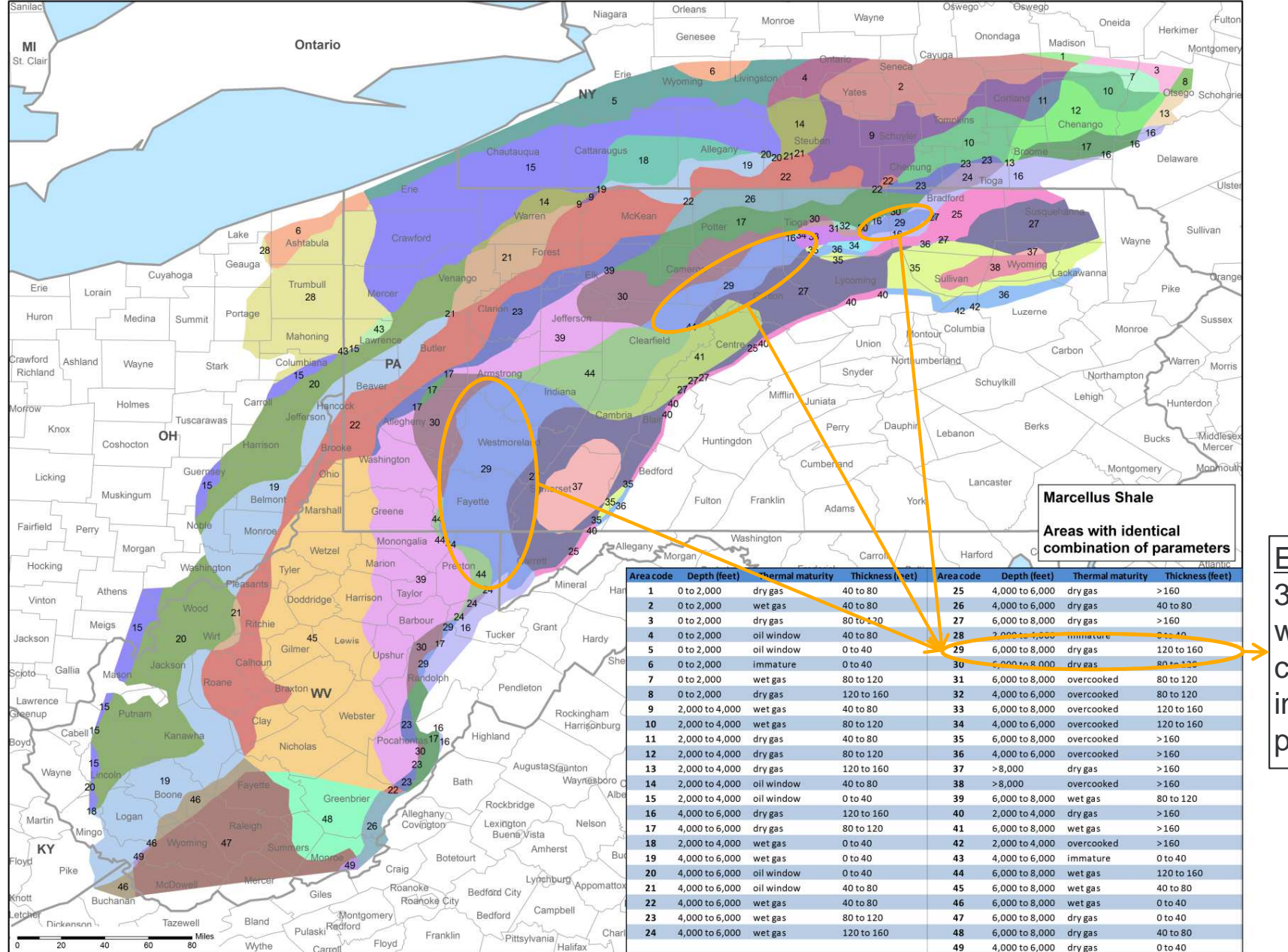

Example:3 distinct areas with the identical combination of input interval parameters

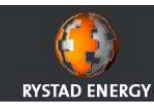

### North American Shale Analysis

All valuation maps are part of Rystad Energy's North American Shale Analysis (**NASAnalysis**).

**NASAnalysis** is a range of data products on shale gas and tight oil developments in the USA and Canada. Data can be utilized to improve market analysis, investment decisions or peer group benchmarking.

More information:http://www.rystadenergy.com/ ResearchProducts/NASAnalysis

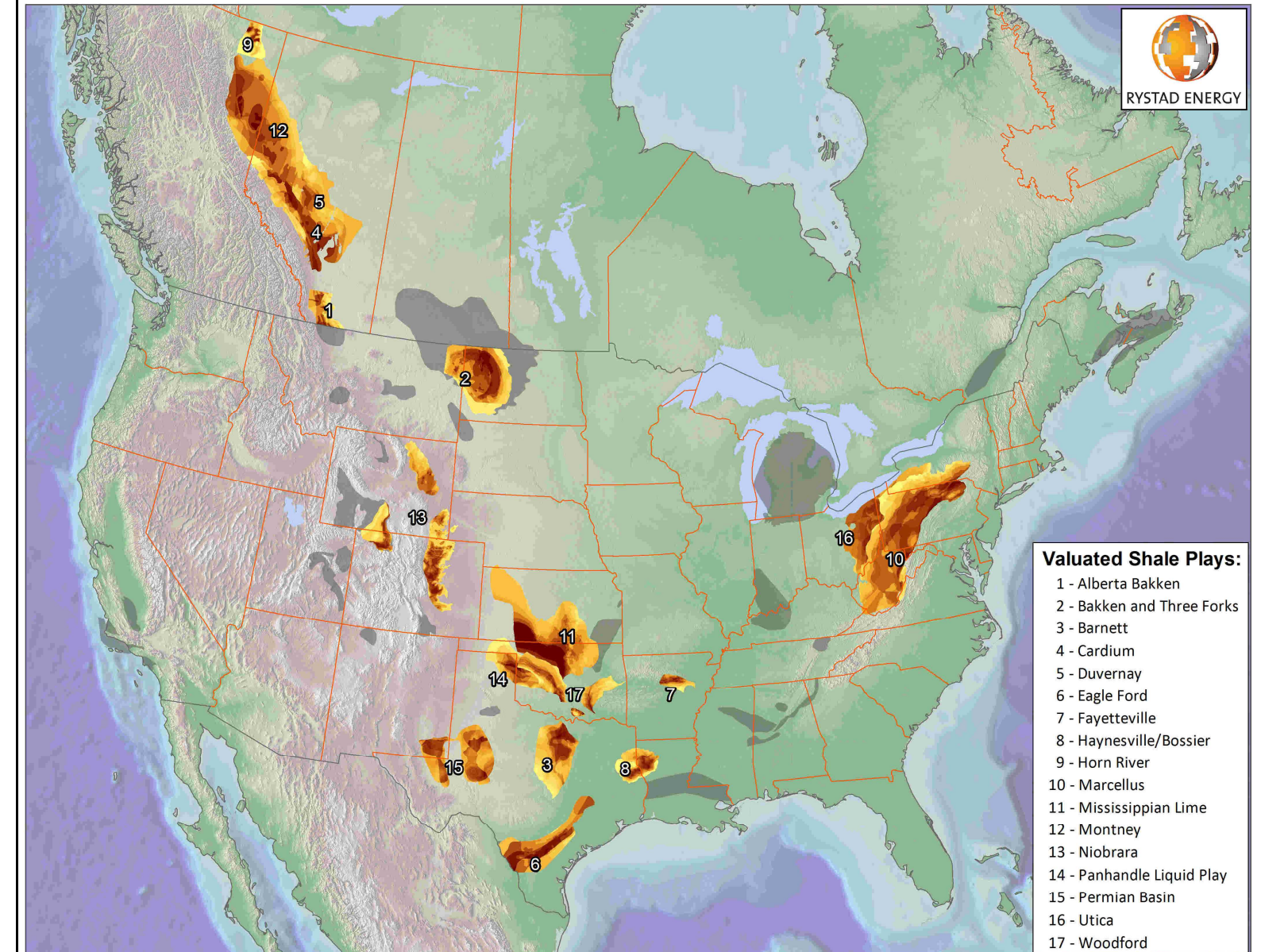

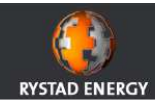